## بسم الله الرحمن الرحيم

## تعلم برنامج االعداد SETUP بفيجوال بيسك

setup.exe<br>والسن التعابيق

**مالحظة :يمكنكـ عمل ملف إعداد exe.SETUP لبرامجكـ من خال ل عدةبرامج مثل برنامج Inno**

 **, Setupولكن هذه أفضل اطرق ومضمونة.**

**فائدة هذا التجميع: يمكنك تشغيل برامجك على أي جهاز وليس جهازكـ فقـط.**

**هالحظة هـاهة :برناهج تجويغ وحزم البرناهج** wizard deployment & package باللغة اإلنجليزية!, ولكن حـتى بعد تصميم وحزم البرنامج يأتي برنامج اإلعداد SETUP باللغة اإلنجليزية,لذا قمت بـ تعريب البرنامج وبرنامج اإلعداد.SETUP

**صور من بعض : املقارنة بـيــن النسختني**

**قـــــــبــــــــــــل و بؼد التؼريب**

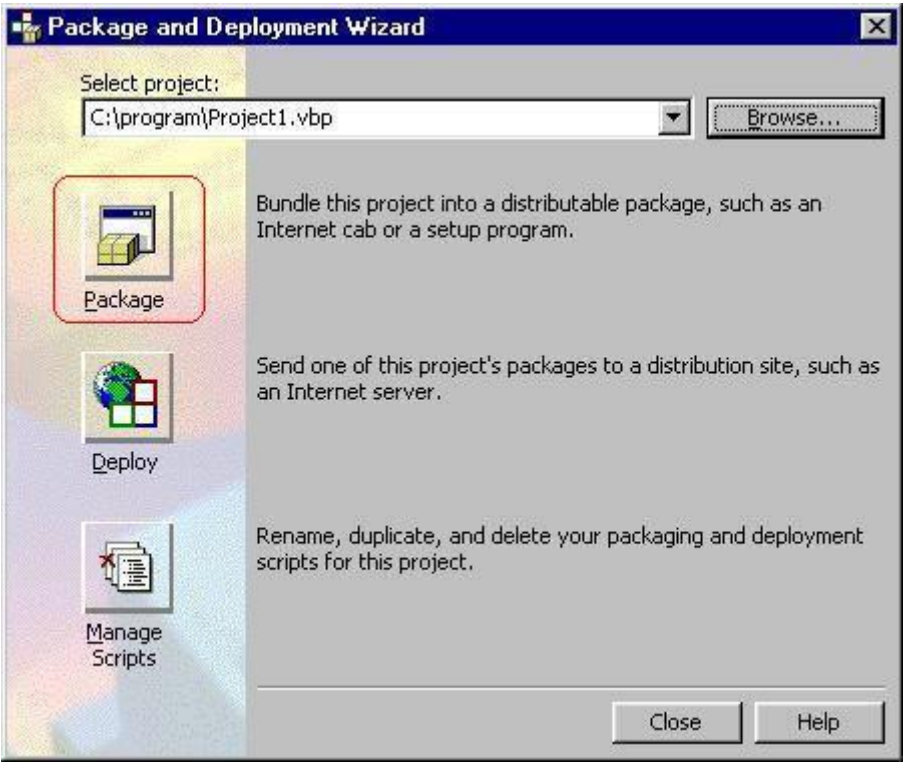

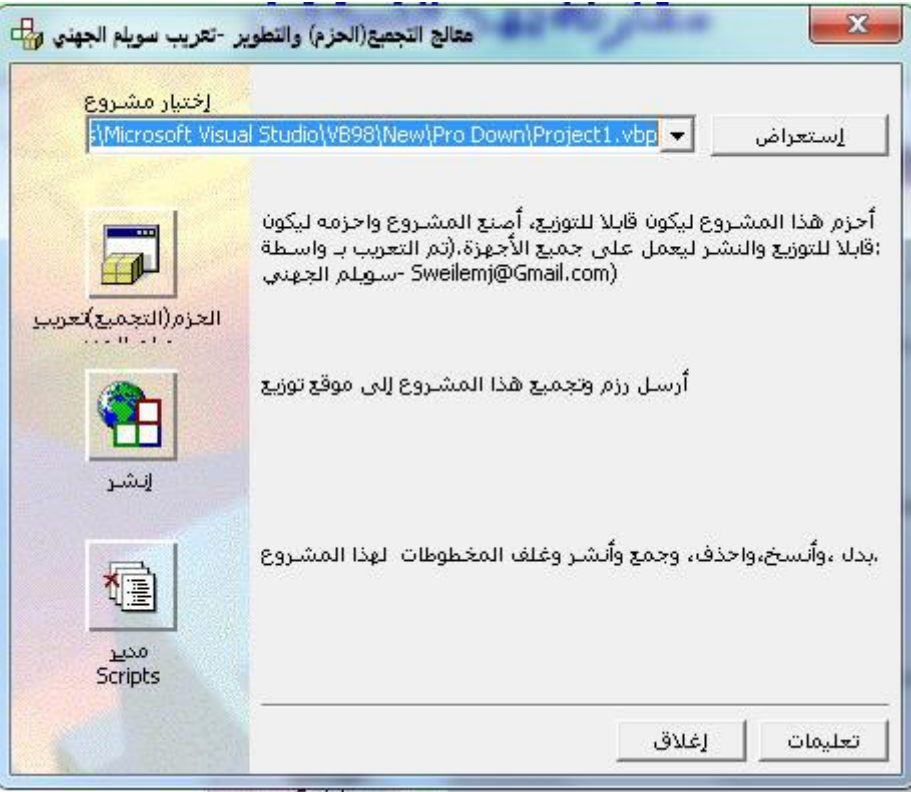

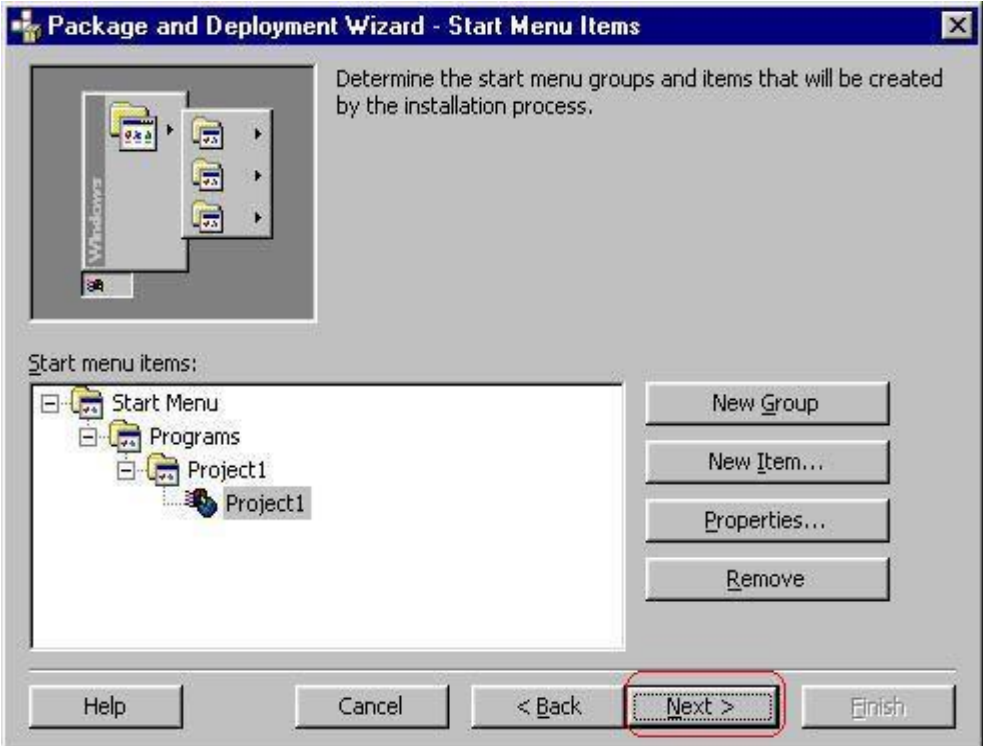

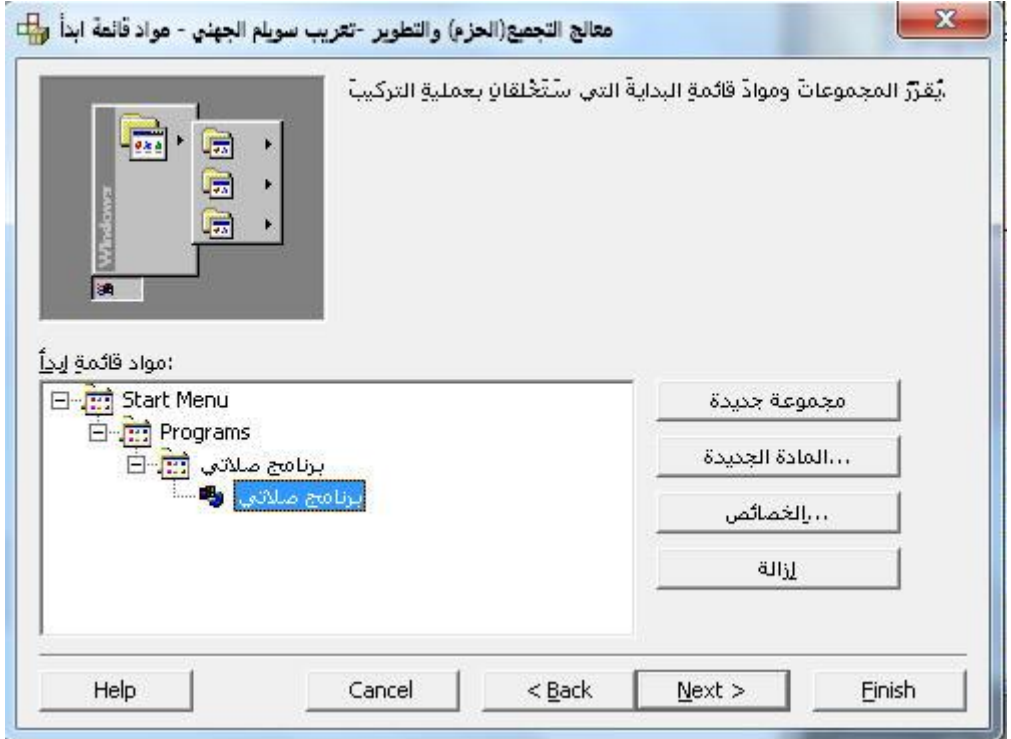

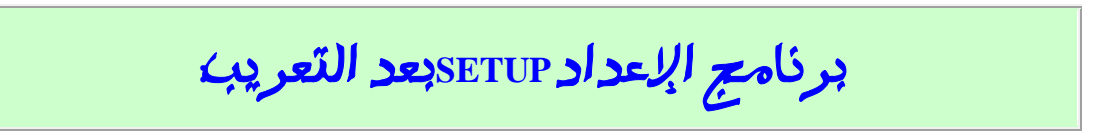

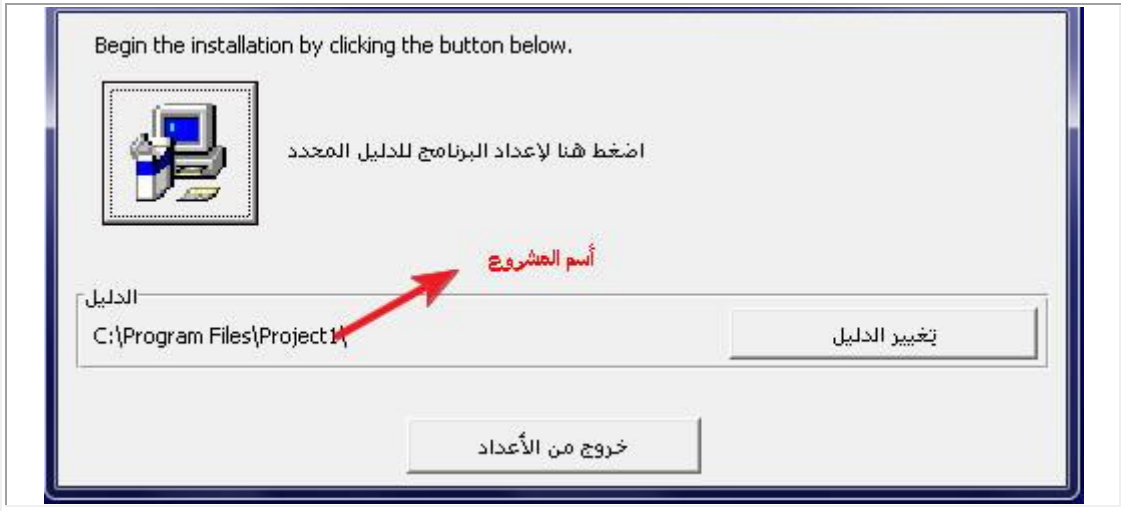

## واآلن مــع الشرح للبرنامج باإلنجليزية!:

اتخذة في هذا الدرس لغة الصور المعبره عن اكثر من كلمة واكتفيت بتوضيح مايجب اختيارة بمستطيل احمر

deployment wizard & package البرنامج شغل

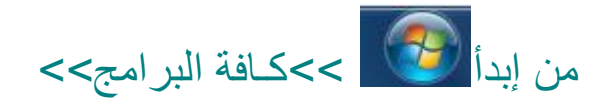

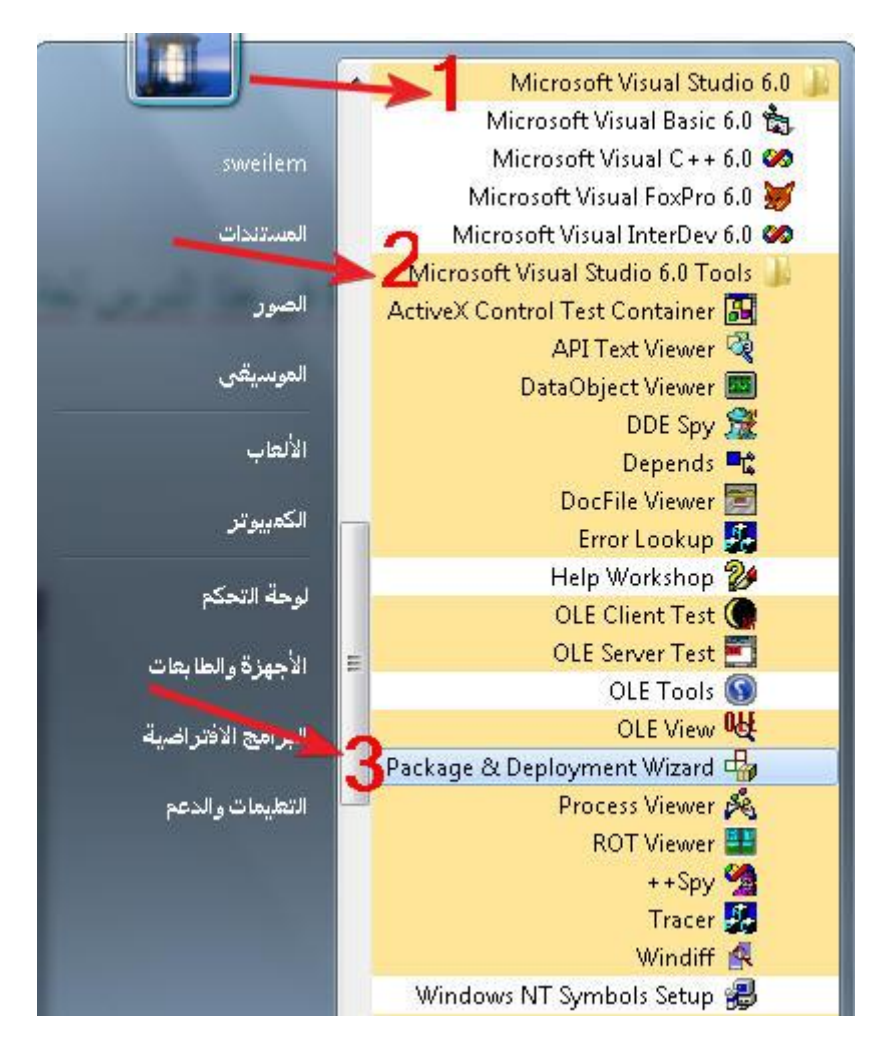

## قم بتحديد المشروع الخاص بكـ ثم أنقر على Package

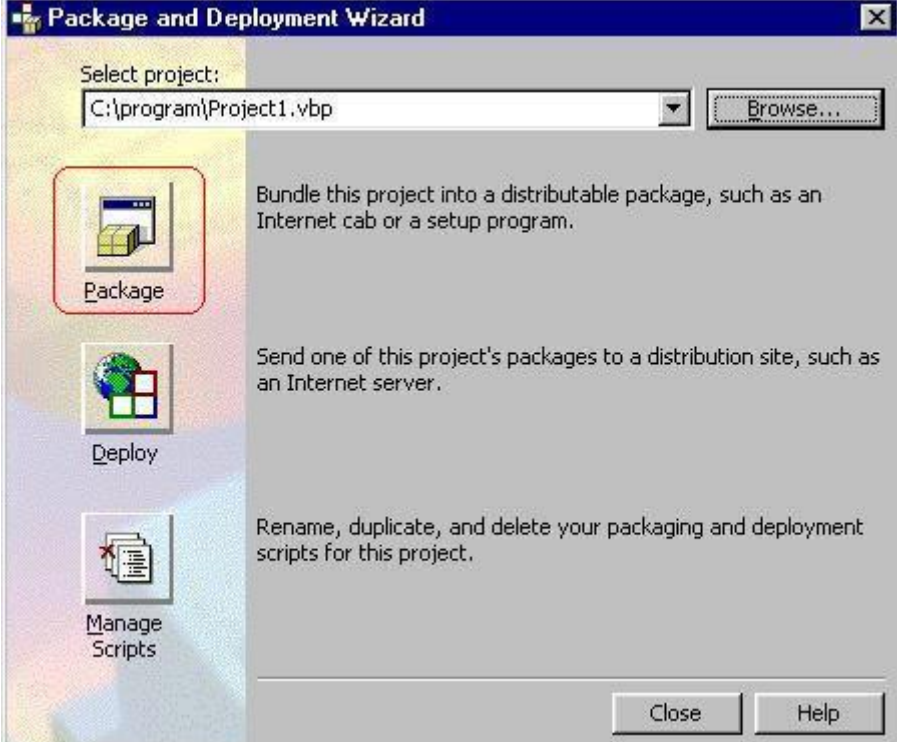

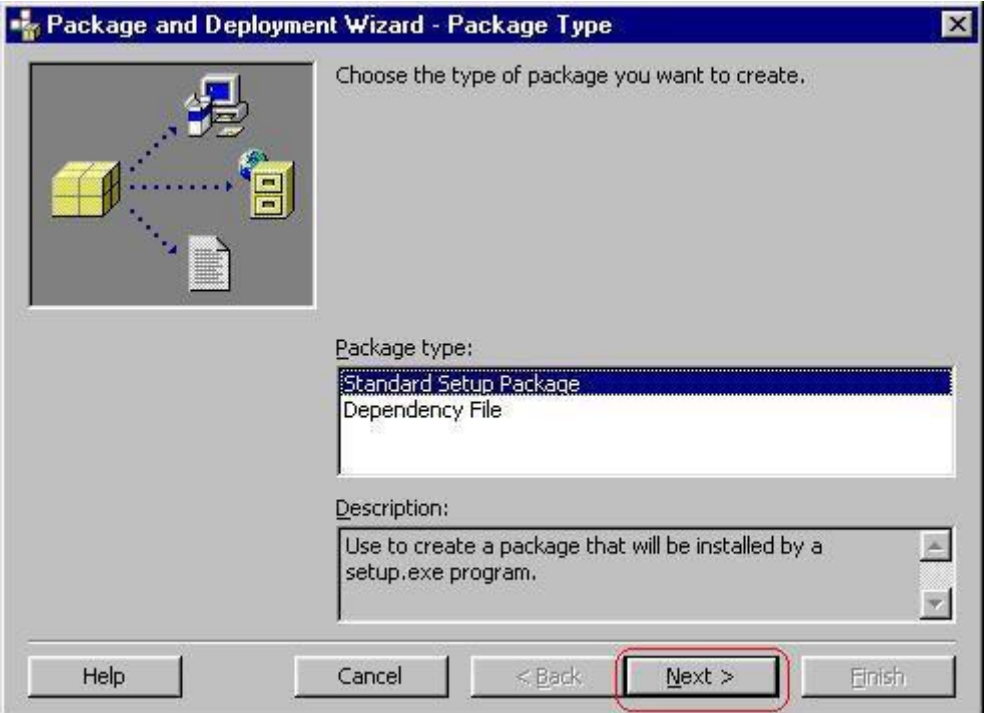

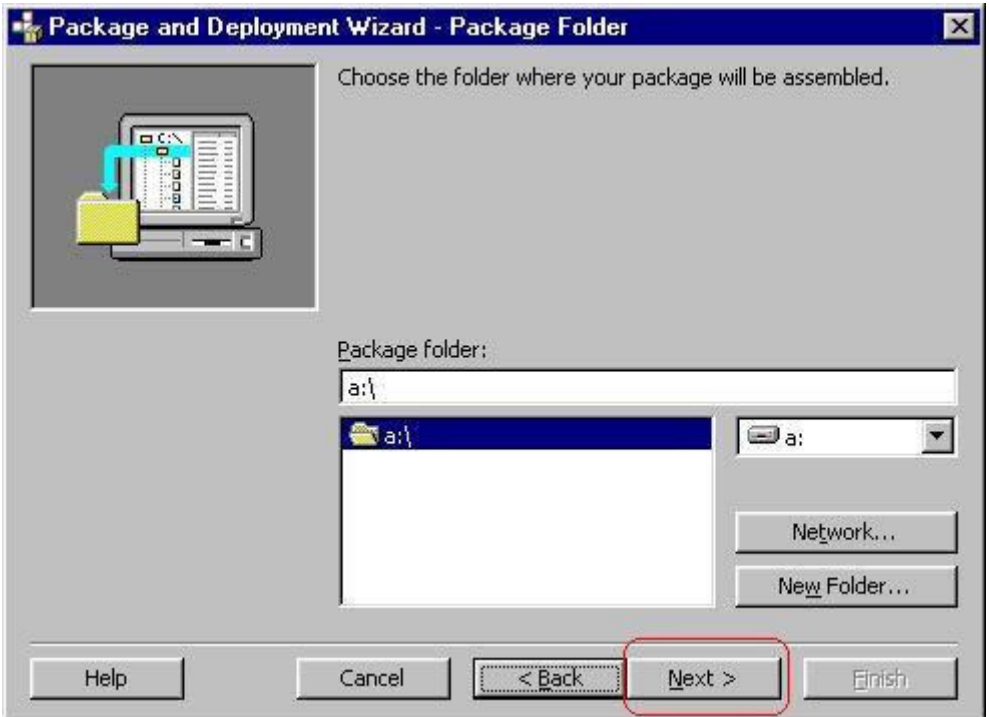

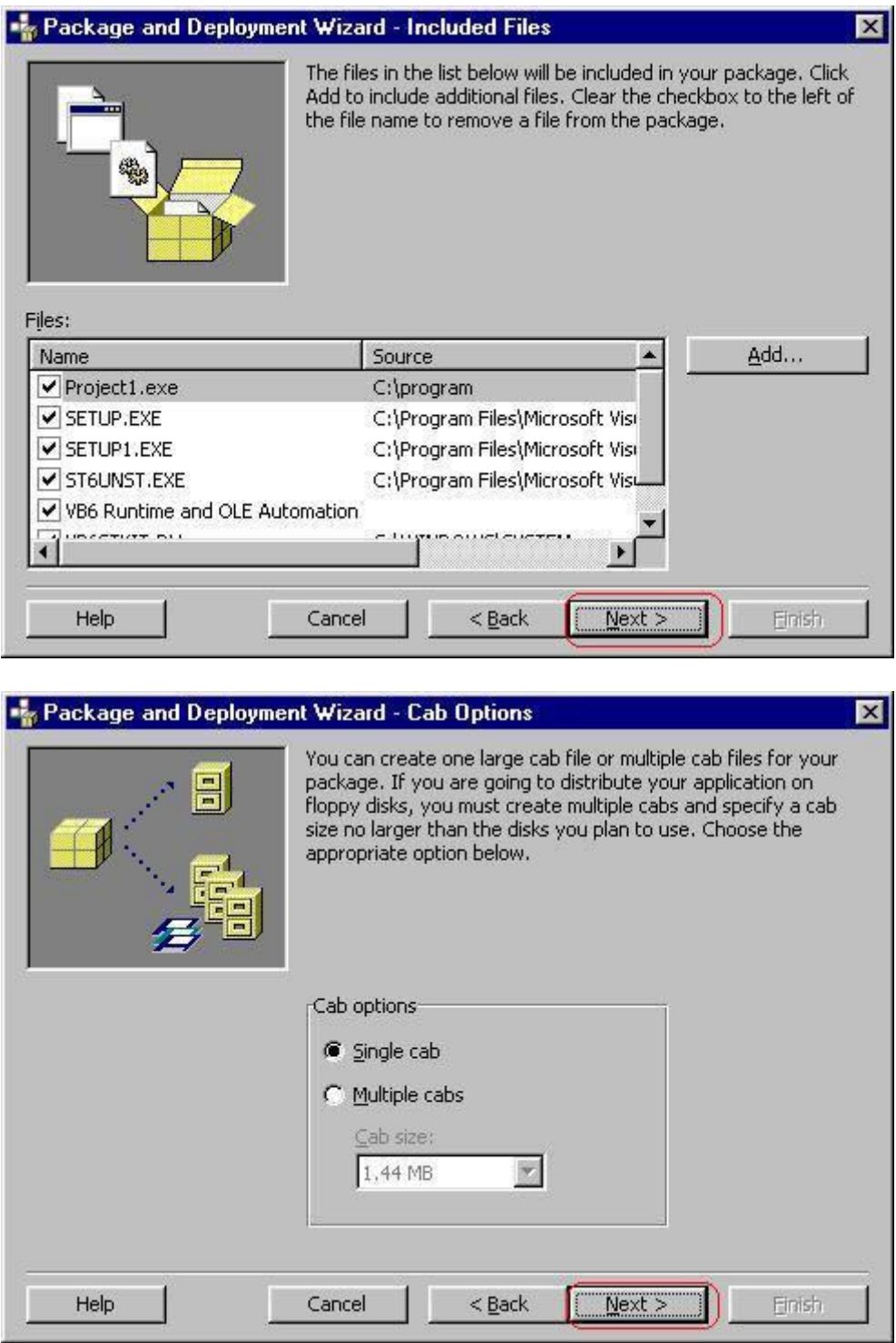

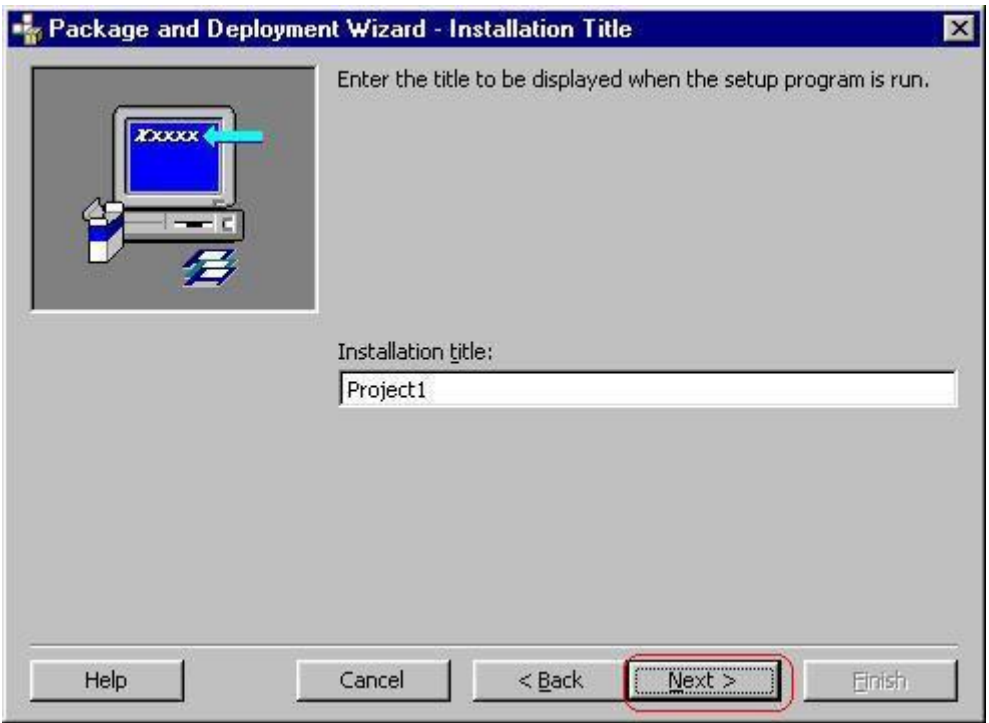

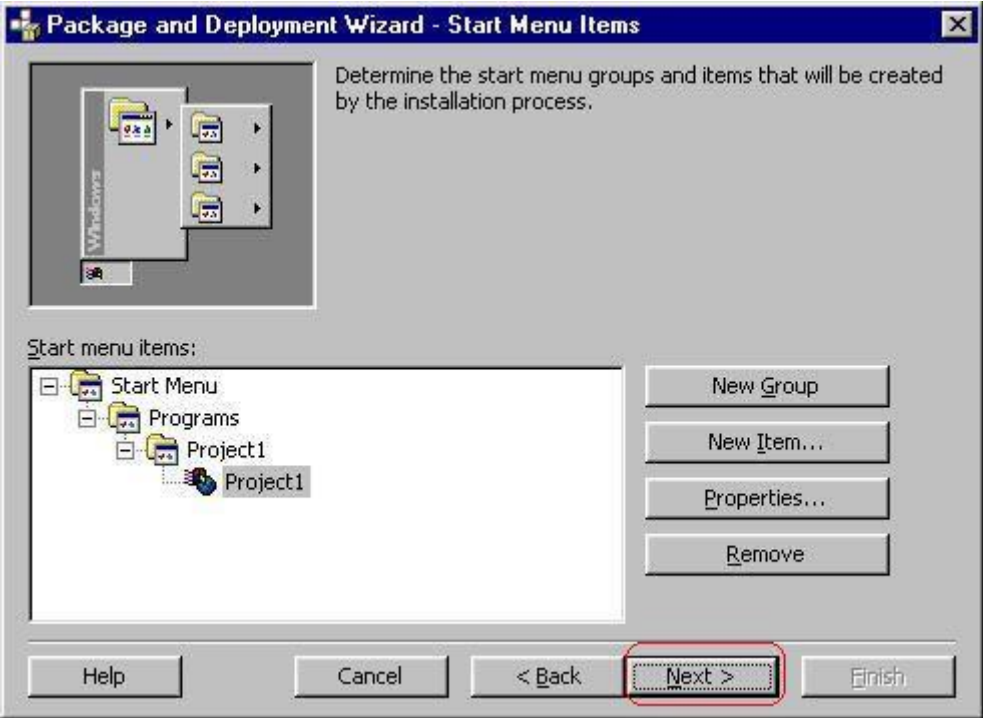

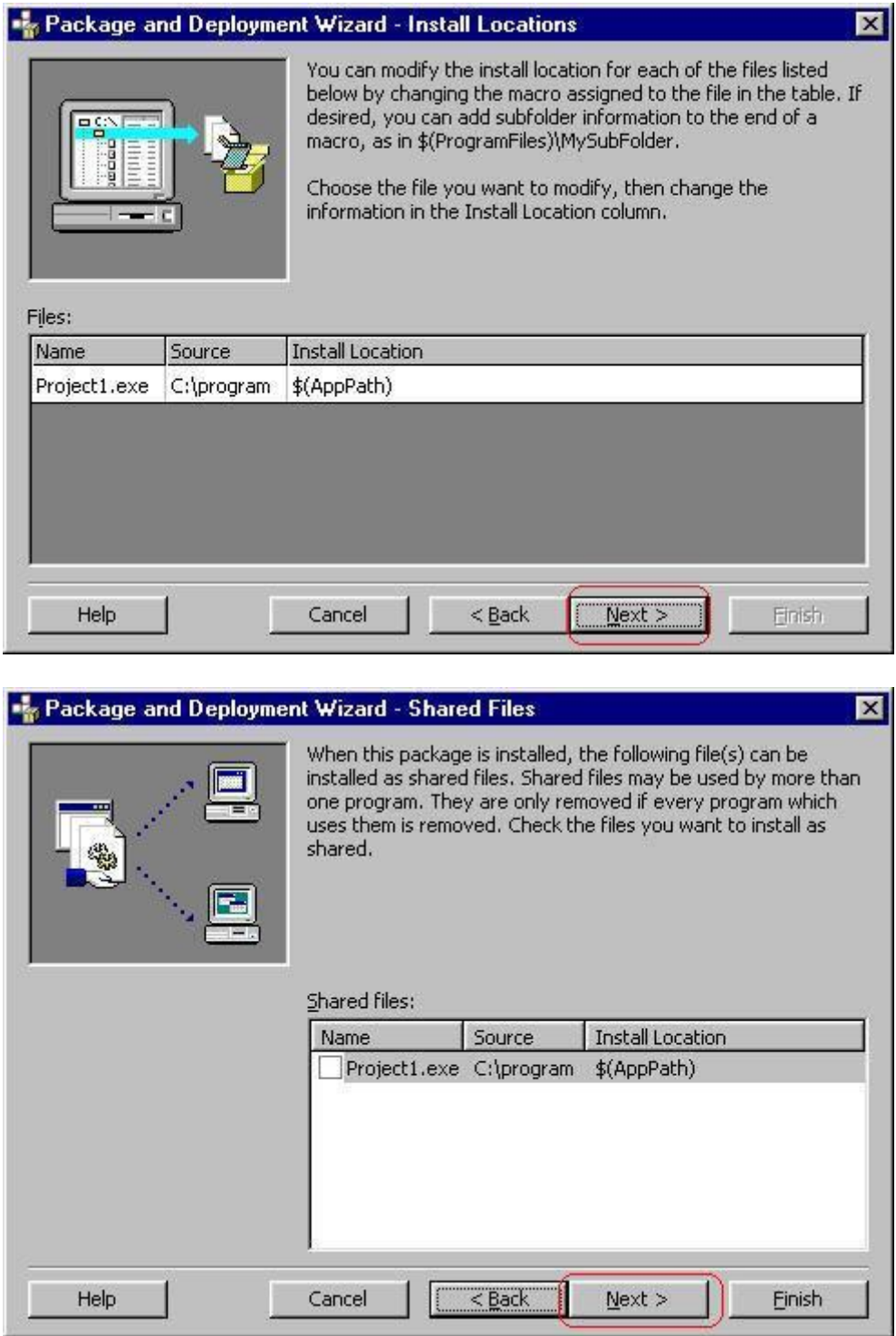

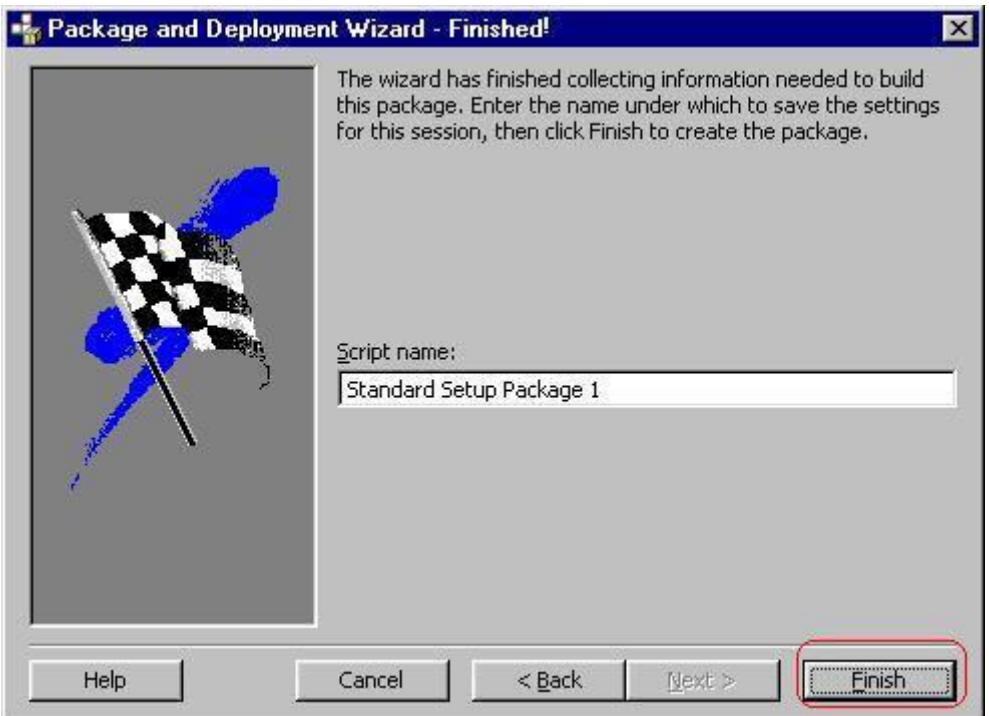

بعد ذلك سوف تجد الملف بإسم exe.SETUP داخل مجلدات لمشروع.

تم بحمد الله

اللهم صل على محمد

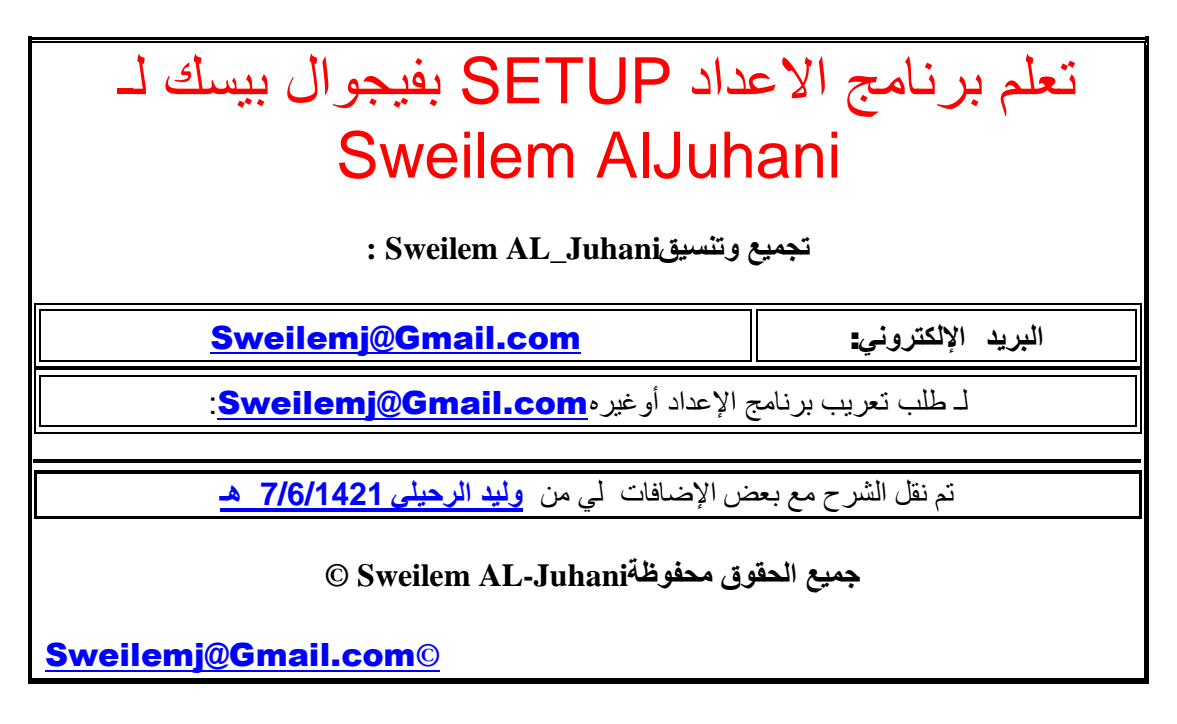